#### **DAFTAR PUSTAKA**

- 1. Tamrin, Thamar. 2008. *Pengaruh Lebar Sumur Kuantum Terhadap Energi Transisi Pita Valansi-Konduksi pada Struktur Kuantum InxGa1-xAs/InP*. Skripsi Fisika Unhas. Makassar: Unhas
- 2. Hiroshi, Muhammad. 2008. *Pengaruh Komposisi Indium pada Sumur Potensial InxGa1-xAs/InP Terhadap Perubahan Energi Transisi Pita Valensi dan Pita Konduksi.* Skripsi Fisika Unhas. Makassar: Unhas
- 3. Hasanah L. Khairurrijal. 2007. *Perhitungan Arus Terobosan pada Transistor Dwikutub Sambungan Hetero Si/Si1-XGeX/Si Anisotropik dengan Menggunakan Matriks Transfer*. Bandung: ITB. No 536/D/2007.
- 4. Irwansyah.2001. *Permodelan Tiga Potensial Penghalang Simetris pada Semikonduktor Superlattice (Modeling Symetric Triple Barier Potential Of Semicoductor Superlattice*). Bogor: **IPB.** [http://repository.ipb.ac.id/bitstream/handle/123456789/15166/G01irw.pdf.](http://repository.ipb.ac.id/bitstream/handle/123456789/15166/G01irw.pdf) Diakses pada tanggal 7 Maret 2013.
- 5. Nugraha, Edwin Setiawan. 2001. *Permodelan Dua Potensial Penghalang Tidak Simetris pada Semikonduktor Superlattice.* Bogor: IPB. *pada Semikonduktor Superlattice*. Bogor: IPB. [http://repository.ipb.ac.id/handle/123456789/13591.](http://repository.ipb.ac.id/handle/123456789/13591) Dikses tanggal 7 Maret 2013.
- 6. Gareso, P.L, et all.2006. *Proton Irradiation-Induced Intermixing in InxGa1−xAs/InP Quantum Well—the Efect of In Composition*, Semicond. Sci. Technol, **21,** (2006) 1441–1446.
- 7. Hamidah, Ida, dan Wilson W. 2001. *Struktur Double Barrier Untuk Aplikasi pada Divais Silikon Amorf.* Bandung: ITB. Vol. 12 No 1, hal 6.
- 8. Siregar, Rustam E. 2010. *Teori dan Aplikasi Fisika Kuantum*. Bandung: Widya Padjadjaran.
- 9. Rio, S.Reka, dan Iida, Masamori. 1999. *Fisika dan Teknologi Semikonduktor.* Jakarta: Pt PradnyaParamita.
- 10. [http://math279.wordpress.com/2012/10/6/matlab-integral-dengan-metode](http://math279.wordpress.com/2012/10/6/matlab-integral-dengan-metode-)trapesium/. . Diakses pada tanggal 28 Maret 2013.
- 11. E. Herbert Li. *Material parameters of InGaAs and InAlGaAs systems for use in quantum well structures at low and room temperatures.*

<http://www.sciencedirect.com/science/article/pii/S1386947799002623>*.* Diakses pada tanggal 25 Maret 2013.

#### **Penurunan Persamaan Koefisien Transmisi**

Setelah mendapatkan persamaan (2.25) sampai (2.29), selanjutnya akan diturunkan dengan metoda matriks transfer yang didasarkan pada kemalaran fungsi gelombang partikel dan turunannya pada setiap perbatasan. Pada setiap perbatasan dapat dituliskan:

 $\Psi_n(L) = \Psi_{n+1}(L)$ 

 $(01.1)$ 

dan

$$
\frac{d\Psi_n(L)}{dL} = \frac{d\Psi_{n+1}(L)}{dL}
$$
\n
$$
(Q1.2)
$$

Untuk kasus struktur dua potensial penghalang nilai n= 1,2,3,4 atau  $L_1$ ,  $L_2$ ,  $L_3$ , dan L<sup>4</sup> yang merupakan daerah perbatasan. Selanjutnya dari persamaan 2.25 sampai persamaan 2.29 akan diperoleh dua matrik M<sup>n</sup> dengan ukuran 2 x 2 dan C memiiki ukuran 2 x 1 yang didasarkan pada kemalaran gelombang dan turunannya pada setiap daerah perbatasan. Misalnya:

a. Dititik  $L = 0$ 

$$
U_1(0) = U_2(0) \longrightarrow A_1 + B_1 = A_2 + B_2
$$
  
(Q1.3)  

$$
\frac{dU_1(0)}{dL} = \frac{dU_2(0)}{dL} \longrightarrow i(\alpha - k)A_1 - i(\alpha + k)B_1 = (\beta - ik)A_2 - (\beta_1 + ik)B_2
$$

(Q1.4)

Persamaan Q1.3 dan persamaan Q1.4 dapat dituliskan dalam bentuk matriks sebagai berikut:

$$
\begin{bmatrix} 1 & 1 \ i(\alpha - k) & -i(\alpha + k) \end{bmatrix} \begin{bmatrix} A_1 \\ B_1 \end{bmatrix} = \begin{bmatrix} 1 & 1 \ (\beta - ik) & -(\beta + ik) \end{bmatrix} \begin{bmatrix} A_2 \\ B_2 \end{bmatrix}
$$

$$
\begin{bmatrix} A_1 \\ B_1 \end{bmatrix} = \begin{bmatrix} 1 & 1 \ i(\alpha - k) & -i(\alpha + k) \end{bmatrix}^{-1} \begin{bmatrix} 1 & 1 \ (\beta - ik) & -(\beta + ik) \end{bmatrix} \begin{bmatrix} A_2 \\ B_2 \end{bmatrix}
$$

$$
\begin{bmatrix} A_1 \\ B_1 \end{bmatrix} = -\frac{1}{2ia} \begin{bmatrix} -i(\alpha + k) & -1 \ i(\alpha - k) & 1 \end{bmatrix} \begin{bmatrix} 1 & 1 \ (\beta - ik) & -(\beta + ik) \end{bmatrix} \begin{bmatrix} A_2 \\ B_2 \end{bmatrix}
$$

$$
(Q1.5)
$$

b. Dititik  $L = L_b$ 

$$
U_2(L_b) = U_3(L_b)
$$
  
\n
$$
\rightarrow A_2 e^{(\beta - ik)L_b} + B_2 e^{-(\beta + ik)L_b} = A_3 e^{i(\alpha - k)L_b} + B_3 e^{i(\alpha + k)L_b}
$$
  
\n
$$
\frac{dU_2(L_b)}{dL} = \frac{dU_3(L_b)}{dL}
$$
  
\n
$$
\rightarrow (\beta - ik)A_2 e^{(\beta - ik)L_b} - (\beta + ik)B_2 e^{-(\beta + ik)L_b} = i(\alpha - k)A_3 e^{i(\alpha - k)L_b}
$$
  
\n
$$
i(\alpha + k)B_3 e^{i(\alpha + k)L_b}
$$

$$
(Q1.7)
$$

persamaan Q1.6 dan Q1.7 dituliskan dalam bentuk matriks sebagai berikut:

$$
\begin{bmatrix}\ne^{(\beta - ik)L_b} & e^{-(\beta + ik)L_b} \ [(\beta - ik)e^{(\beta - ik)L_b} & -(\beta + ik)e^{-(\beta + ik)L_b} \end{bmatrix} \begin{bmatrix} A_2 \ B_2 \end{bmatrix}
$$
\n
$$
= \begin{bmatrix}\ne^{i(\alpha - k)L_b} & e^{-i(\alpha + k)L_b} \ i(\alpha - k)e^{i(\alpha - k)L_b} & -i(\alpha + k)e^{-i(\alpha + k)L_b} \end{bmatrix} \begin{bmatrix} A_3 \ B_3 \end{bmatrix}
$$
\n
$$
\begin{bmatrix} A_2 \ B_2 \end{bmatrix} = -\frac{1}{2\beta}e^{2ikL_b} \begin{bmatrix} -(\beta + ik)e^{-(\beta + ik)L_b} & -e^{-(\beta + ik)L_b} \ -(\beta - ik)e^{-(\beta - ik)L_b} & e^{(\beta - ik)L_b} \end{bmatrix}
$$

$$
\begin{bmatrix} e^{i(\alpha-k)L_b} & e^{-i(\alpha+k)L_b} \\ i(\alpha-k)e^{i(\alpha-k)L_b} & -i(\alpha+k)e^{-i(\alpha+k)L_b} \end{bmatrix} \begin{bmatrix} A_3 \\ B_3 \end{bmatrix}
$$
  
(Q1.8)

c. Dititik  $L = L_b + L_s$ 

$$
U_{3}(L_{b}+L_{s}) = U_{4}(L_{b}+L_{s})
$$
  
\n
$$
\rightarrow A_{3}e^{i(\alpha-k)(L_{b}+L_{s})}+B_{3}e^{-i(\alpha+k)(L_{b}+L_{s})}=
$$
  
\n
$$
A_{4}e^{(\beta-ik)(L_{b}+L_{s})}+B_{4}e^{-(\beta+ik)(L_{b}+L_{s})}
$$
  
\n
$$
(Q1.9)
$$
  
\n
$$
\frac{dU_{3}(L_{b}+L_{s})}{dx} = \frac{dU_{4}(L_{b}+L_{s})}{dx}
$$
  
\n
$$
\rightarrow i(\alpha-k)A_{3}e^{i(\alpha-k)(L_{b}+L_{s})} - i(\alpha+k)B_{3}e^{-i(\alpha+k)(L_{b}+L_{s})}
$$
  
\n
$$
= (\beta-ik)A_{4}e^{(\beta-ik)(L_{b}+L_{s})} - (\beta+ik)B_{4}e^{-(\beta+ik)(L_{b}+L_{s})}
$$
  
\n
$$
(Q1.10)
$$

persamaan Q1.9 dan Q1.10 dituliskan dalam bentuk matriks sebagai berikut:

$$
\begin{bmatrix}\ne^{i(\alpha-k)(L_{b}+L_{s})} & e^{-i(\alpha+k)(L_{b}+L_{s})} \\
i(\alpha-k)e^{i(\alpha-k)(L_{b}+L_{s})} & -i(\alpha+k)e^{-i(\alpha+k)(L_{b}+L_{s})}\n\end{bmatrix}\n\begin{bmatrix}\nA_{3} \\
B_{3}\n\end{bmatrix}
$$
\n
$$
= \begin{bmatrix}\ne^{(\beta-ik)(L_{b}+L_{s})} & e^{-(\beta+ik)(L_{b}+L_{s})} \\
(\beta-ik)e^{(\beta-ik)(L_{b}+L_{s})} & -(\beta+ik)e^{-(\beta+ik)(L_{b}+L_{s})}\n\end{bmatrix}\n\begin{bmatrix}\nA_{4} \\
B_{4}\n\end{bmatrix}
$$
\n
$$
\begin{bmatrix}\nA_{3} \\
B_{3}\n\end{bmatrix} = -\frac{1}{2i\alpha}e^{2ik(L_{b}+L_{s})}\n\begin{bmatrix}\n-i(\alpha+k)e^{-i(\alpha+k)(L_{b}+L_{s})} & -e^{-i(\alpha+k)(L_{b}+L_{s})} \\
-i(\alpha-k)e^{i(\alpha-k)(L_{b}+L_{s})} & e^{i(\alpha-k)(L_{b}+L_{s})}\n\end{bmatrix}
$$
\n
$$
\begin{bmatrix}\ne^{(\beta-ik)(L_{b}+L_{s})} & -(\beta+ik)e^{-(\beta+ik)(L_{b}+L_{s})}\n\end{bmatrix}\n\begin{bmatrix}\nA_{4} \\
B_{4}\n\end{bmatrix}
$$
\n
$$
(Q1.11)
$$

d. Dititik  $L = L_b + L_s + L_c$ 

$$
U_4(L_b + L_s + L_c) = U_5(L_b + L_s + L_c)
$$
  
\n
$$
\rightarrow A_4 e^{(\beta - ik)(Lb + Ls + Lc)} + B_4 e^{-(\beta + ik)(Lb + Ls + Lc)} =
$$
  
\n
$$
A_5 e^{i(\alpha - k)(Lb + Ls + Lc)} + B_5 e^{-i(\alpha + k)(Lb + Ls + Lc)}
$$
  
\n
$$
\frac{d_4(Lb + Ls + Lc)}{dL} = \frac{dU_5(Lb + Ls + Lc)}{dL}
$$
  
\n
$$
\rightarrow (\beta - ik)A_4 e^{(\beta - ik)(Lb + Ls + Lc)} - (\beta + ik)B_4 e^{-(\beta + ik)(Lb + Ls + Lc)}
$$
  
\n
$$
= i(\alpha - k)A_5 e^{i(\alpha - k)(Lb + Ls + Lc)} - i(\alpha + k)B_5 e^{-i(\alpha + k)(Lb + Ls + Lc)}
$$
  
\n
$$
(Q1.13)
$$

persamaan Q1.12 dan Q1.13 dituliskan dalam bentuk matriks sebagai berikut:

$$
\begin{bmatrix}\ne^{(\beta-ik)(Lb+Ls+Lc)} & e^{-(\beta+ik)(Lb+Ls+Lc)} \\
(\beta-ik)e^{(\beta-ik)(Lb+Ls+Lc)} & -(\beta+ik) B4e^{-(\beta+ik)(Lb+Ls+Lc)}\end{bmatrix}\begin{bmatrix} A_4 \\
 B_4 \end{bmatrix}
$$
\n
$$
= \begin{bmatrix} e^{i(\alpha-k)(Lb+Ls+Lc)} & e^{-i(\alpha+k)(Lb+Ls+Lc)} \\
i(\alpha-k)e^{i(\alpha-k)(Lb+Ls+Lc)} & -i(\alpha+k)e^{-i(\alpha+k)(Lb+Ls+Lc)} \end{bmatrix}\begin{bmatrix} A_5 \\
 B_5 \end{bmatrix}
$$
\n
$$
\begin{bmatrix} A_4 \\
 B_4 \end{bmatrix} = -\frac{1}{2\beta}e^{2ik(Lb+Ls+Lc)}
$$
\n
$$
\begin{bmatrix} -(\beta+ik) B4e^{-(\beta+ik)(Lb+Ls+Lc)} & -e^{-(\beta+ik)(Lb+Ls+Lc)} \\
-(\beta-ik)e^{(\beta-ik)(Lb+Ls+Lc)} & e^{(\beta-ik)(Lb+Ls+Lc)} \end{bmatrix}
$$
\n
$$
\begin{bmatrix} e^{i(\alpha-k)(Lb+Ls+Lc)} & e^{-i(\alpha+k)(Lb+Ls+Lc)} \\
i(\alpha-k)e^{i(\alpha-k)(Lb+Ls+Lc)} & -i(\alpha+k)e^{-i(\alpha+k)(Lb+Ls+Lc)} \end{bmatrix}\begin{bmatrix} A_5 \\
 B_5 \end{bmatrix}
$$

(Q1.14)

Dengan menggabungkan seluruh persamaan matriks diatas akan diperoleh hubungan:

$$
\begin{bmatrix} A_1 \\ B_1 \end{bmatrix} = \mathbf{M}_T \begin{bmatrix} A_5 \\ B_5 \end{bmatrix}
$$
  
(Q1.15)

Untuk  $B_5=0$  karena tidak ada gelombang di daerah 5 yang dipantulkan. Selanjutnya,  $M_T$  dinyatakan:

$$
M_T = -\frac{1}{16\alpha^2\beta^2}e^{2ik(3L_b+2L_s+L_b)}\left[\begin{array}{cc} -i(\alpha+k) & -1\\ i(\alpha-k) & 1 \end{array}\right]X\left[\begin{array}{cc} 1 & 1\\ (\beta-ik) & -(\beta+ik) \end{array}\right]X
$$

$$
\begin{bmatrix}\n-(\beta + ik)e^{-(\beta + ik)L_{b}} & -e^{-(\beta + ik)L_{b}} \\
-(\beta - ik)e^{-(\beta - ik)L_{b}} & e^{(\beta - ik)L_{b}}\n\end{bmatrix} X \begin{bmatrix}\ne^{i(\alpha - k)L_{b}} & e^{-i(\alpha + k)L_{b}} \\
i(\alpha - k)e^{i(\alpha - k)L_{b}} & -i(\alpha + k)e^{-i(\alpha + k)L_{b}}\n\end{bmatrix}
$$
\n
$$
X \begin{bmatrix}\n-i(\alpha + k)e^{-i(\alpha + k)(L_{b} + L_{s})} & -e^{-i(\alpha + k)(L_{b} + L_{s})} \\
-i(\alpha - k)e^{i(\alpha - k)(L_{b} + L_{s})} & e^{i(\alpha - k)(L_{b} + L_{s})}\n\end{bmatrix}
$$
\n
$$
X \begin{bmatrix}\ne^{(\beta - ik)(L_{b} + L_{s})} & -(\beta + ik)e^{-(\beta + ik)(L_{b} + L_{s})} \\
(\beta - ik)e^{(\beta - ik)(L_{b} + L_{s})} & -(\beta + ik)e^{-(\beta + ik)(L_{b} + L_{s})}\n\end{bmatrix}
$$
\n
$$
X \begin{bmatrix}\n-(\beta + ik) B4e^{-(\beta + ik)(Lb + Ls + Lc)} & -e^{-(\beta + ik)(Lb + Ls + Lc)} \\
-(\beta - ik)e^{(\beta - ik)(Lb + Ls + Lc)} & e^{(\beta - ik)(Lb + Ls + Lc)}\n\end{bmatrix}
$$
\n
$$
X \begin{bmatrix}\ne^{i(\alpha - k)(Lb + Ls + Lc)} & e^{-i(\alpha + k)(Lb + Ls + Lc)} \\
i(\alpha - k)e^{i(\alpha - k)(Lb + Ls + Lc)} & -i(\alpha + k)e^{-i(\alpha + k)(Lb + Ls + Lc)}\n\end{bmatrix}
$$

(Q1.16)

Dengan menyelesaikan perkalian-perkalian matriks pada persamaan Q1.16, diperoleh:

$$
\frac{A_1}{A_5} = \cosh(\beta L_b)\cosh(\beta L_c) - \frac{1}{4}\left(\frac{\alpha}{\beta} - \frac{\beta}{\alpha}\right)^2 \sinh(\beta L_b) \sinh(\beta L_c) + \frac{1}{4}\left(\frac{\alpha}{\beta} + \frac{\beta}{\alpha}\right)^2 \sinh(\beta L_b)\sinh(\beta L_c)\cos(2\alpha L_s) + i\left[-\frac{1}{2}\left(\frac{\alpha}{\beta} - \frac{\beta}{\alpha}\right)\sinh(\beta L_b)\cosh(\beta L_c) - \frac{1}{2}\left(\frac{\alpha}{\beta} - \frac{\beta}{\alpha}\right)\sinh(\beta L_c)\cosh(\beta L_c) + \frac{1}{4}\left(\frac{\alpha}{\beta} + \frac{\beta}{\alpha}\right)^2 \sinh(\beta L_b)\sinh(\beta L_c)\sin(2\alpha L_s)\right]
$$

$$
e^{i\alpha(L_b + L_c)}
$$
  
(Q1.17)

selanjutnya didefinisikan:

$$
Re\left(\frac{A_1}{A_5}\right) = \cosh\left(\beta L_b\right)\cosh\left(\beta L_c\right) - \frac{1}{4}\left(\frac{\alpha}{\beta} - \frac{\beta}{\alpha}\right)^2 \sinh\left(\beta L_b\right)\sinh\left(\beta L_c\right) + \frac{1}{4}\left(\frac{\alpha}{\beta} + \frac{\beta}{\alpha}\right)^2 \sinh\left(\beta L_c\right)\cos\left(2\alpha L_s\right)
$$
\n
$$
(Q1.18)
$$
\n
$$
Im\left(\frac{A_1}{A_5}\right) = -\frac{1}{2}\left(\frac{\alpha}{\beta} - \frac{\beta}{\alpha}\right)\sinh\left(\beta L b\right)\cosh\left(\beta L c\right) - \frac{1}{2}\left(\frac{\alpha}{\beta} - \frac{\beta}{\alpha}\right)\sinh\left(\beta L c\right)
$$
\n
$$
\cosh\left(\beta L c\right) + \frac{1}{4}\left(\frac{\alpha}{\beta} + \frac{\beta}{\alpha}\right)^2\sinh\left(\beta L b\right)\sinh\left(\beta L c\right)\sin\left(2\alpha L_s\right)
$$

(Q1.19)

Berdasarkan persamaan 2.20, maka didapatkan harga:

$$
\left(\frac{\alpha}{\beta} - \frac{\beta}{\alpha}\right) = \frac{2E - V_0}{\sqrt{E(V_0 - E)}}
$$

$$
\left(\frac{\alpha}{\beta} - \frac{\beta}{\alpha}\right)^2 = \frac{(2E - V_0)^2}{E(V_0 - E)}
$$

$$
\left(\frac{\alpha}{\beta} + \frac{\beta}{\alpha}\right)^2 = \frac{V_0^2}{E(V_0 - E)}
$$

$$
(Q1.20)
$$

Dengan memasukkan nilai-nilai pada persamaan Q1.20, ke dalam persamaan Q1.18 dan persamaan Q1.19, diperoleh:

$$
\text{Re}\left(\frac{A_1}{A_5}\right) = \cosh\left(\beta L_b\right)\cosh\left(\beta L_c\right) - \frac{1}{4}\frac{(2E-V_0)^2}{E(V_0-E)}\sinh\left(\beta L_b\right)\sinh\left(\beta L_c\right)
$$

$$
+ \frac{1}{4}\frac{V_0^2}{E(V_0-E)}\sinh\left(\beta L_b\right)\sinh\left(\beta L_c\right)\cos\left(2\alpha L_s\right)
$$

(Q1.21)

Im 
$$
\left(\frac{A_1}{A_5}\right) = -\frac{1}{2} \frac{2E - V_0}{\sqrt{E(V_0 - E)}} \sinh(\beta Lb) \cosh(\beta Lc)
$$

$$
-\frac{1}{2}\frac{2E-V_0}{\sqrt{E(V_0-E)}}\sinh(\beta Lc)\cosh(\beta Lc)
$$

$$
+\frac{1}{4}\frac{V_0^2}{E(V_0-E)}\sinh(\beta Lb)\sinh(\beta Lc)\sin(\alpha L_s)
$$

(Q1.22)

Sehingga diperoleh persamaan koefisien transmisi:<sup>[5]</sup>

$$
T^*T = \left[Re^2 \left( \frac{A_1}{A_5} \right) + Im^2 \left( \frac{A_1}{A_5} \right) \right]^{-1}
$$

(Q1.23)

#### **Lampiran 2 Penurunan Persamaan Rapat Arus**

Setelah mendapatkan persamaan (2.55), selanjutnya akan diuraikan fungsi *F(E)* dan *F(E')* seperti sebagai berikut:

$$
A = \int_0^\infty \frac{1}{\exp\left(\frac{E_t + E_l - Ef}{K_B \otimes}\right) + 1} dE_t
$$
  
(Q2.1)

untuk fungsi *F(E)*, dan

B=
$$
\int_0^\infty \frac{1}{exp\left(\frac{E_t+E_l+eV-Ef}{K_B\otimes}\right)+1} dE_t
$$

(Q2.2)

untuk *F(E')*.

Sehingga:

$$
J = \frac{e}{4\pi^2 h^3} \int_0^\infty dE_l T(E_l)(A + B)
$$
  
(Q2.3)

Selanjutnya diselesaikan integral bagian A dan B

1. Integral bagian A

$$
\begin{aligned}\n\text{Misal :} \mathbf{U} &= \exp(\mathbf{M}) + 1 \\
\frac{dU}{dE_t} &= \frac{dU}{dM} \frac{dM}{dE_t} \\
dE_t &= \frac{K_B \otimes}{U - 1} \text{dU} \\
A &= K_B \otimes \int_0^\infty \frac{1}{U^2 - 1} \\
\text{A} &= K_B \otimes \left[ \int_0^\infty \frac{-1}{U} \, dU + \int_0^\infty \frac{1}{U - 1} \, dU \right] \\
\text{A} &= K_B \otimes \left[ LnU \right]_0^\infty + Ln(U - 1) \big|_0^\infty \right]\n\end{aligned}
$$

$$
A = K_B \otimes \left[ Ln \left\{ exp \left( \frac{E_t + E_l - E_f}{K_B \otimes} \right) + 1 \right\} \right]_0^{\infty} + Ln \left\{ exp \left( \frac{E_t + E_l + eV - E_f}{K_B \otimes} \right) + 1 \right\} \Big|_0^{\infty}
$$
  

$$
A = K_B \otimes Ln \left[ exp \left( \frac{E_f - E_t}{K_B \otimes} \right) + 1 \right]
$$
  
(Q2.4)

Dengan cara yang sama seperti menyelesaikan integral A diperoleh:

2. 
$$
B = K_B \otimes Ln \left[1 + \exp\left(\frac{E_f - E_t - eV}{K_B \otimes}\right)\right]
$$
  
(Q2.5)

Hasil subsitusi persamaan (Q2.4) dan (Q2.5) akan menghasilkan:<sup>[5]</sup>

$$
\mathbf{J} = \frac{em^* \kappa_B \otimes}{2\pi^2 \, \hbar^3} \qquad \qquad \mathbf{J}_0^{\infty} \mathbf{L} n \left( \frac{1 + exp\left(\frac{Ef - E_l}{K_B \otimes}\right)}{1 + exp\left(\frac{Ef - E_l - eV}{K_B \otimes}\right)} \right) T(E_l) \, dE_l
$$

(Q2.5)

Tabel Hasil Koefisien Transmisi dengan  $L_s = 4.5$  nm

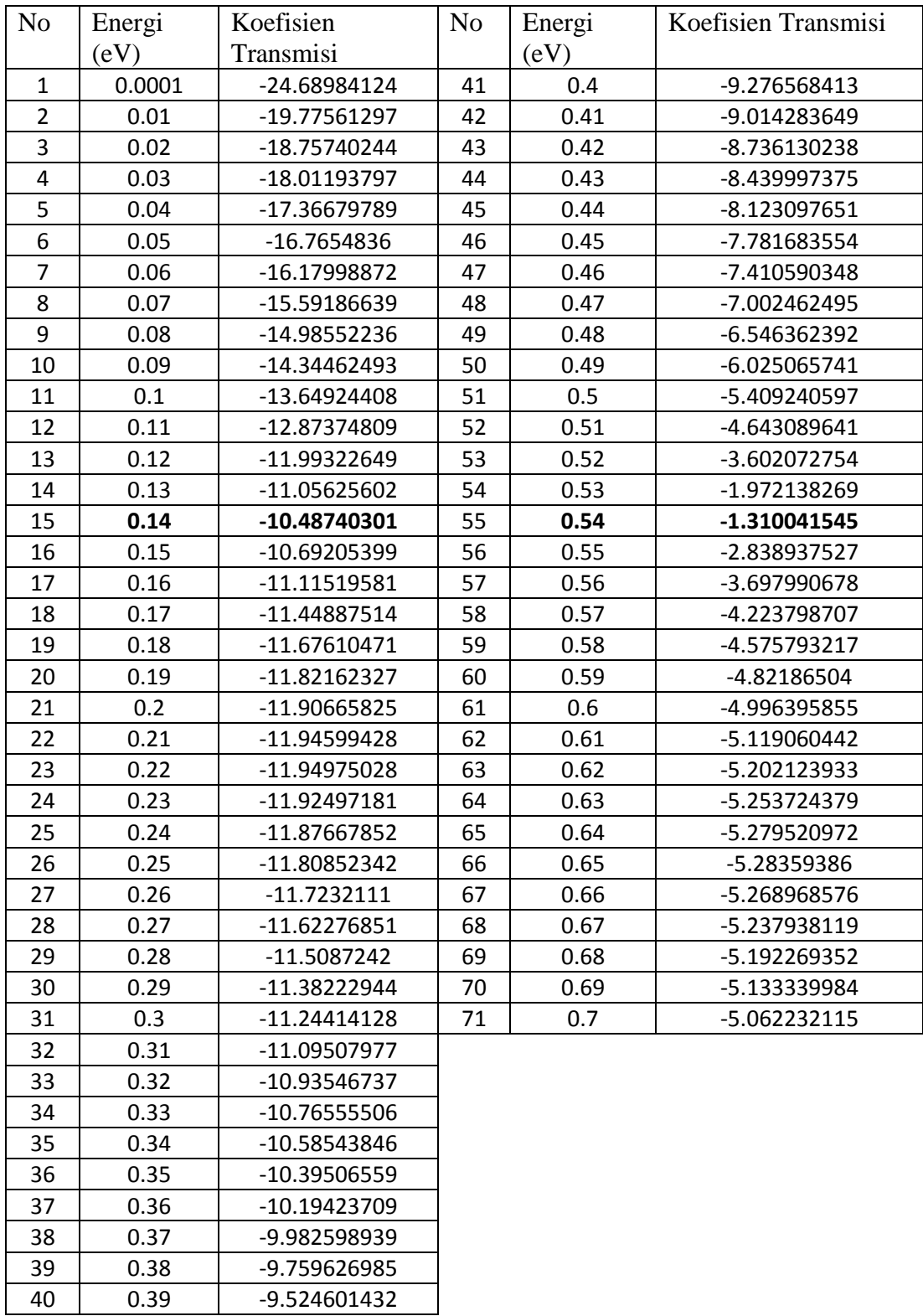

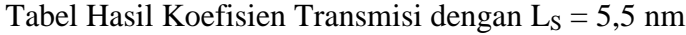

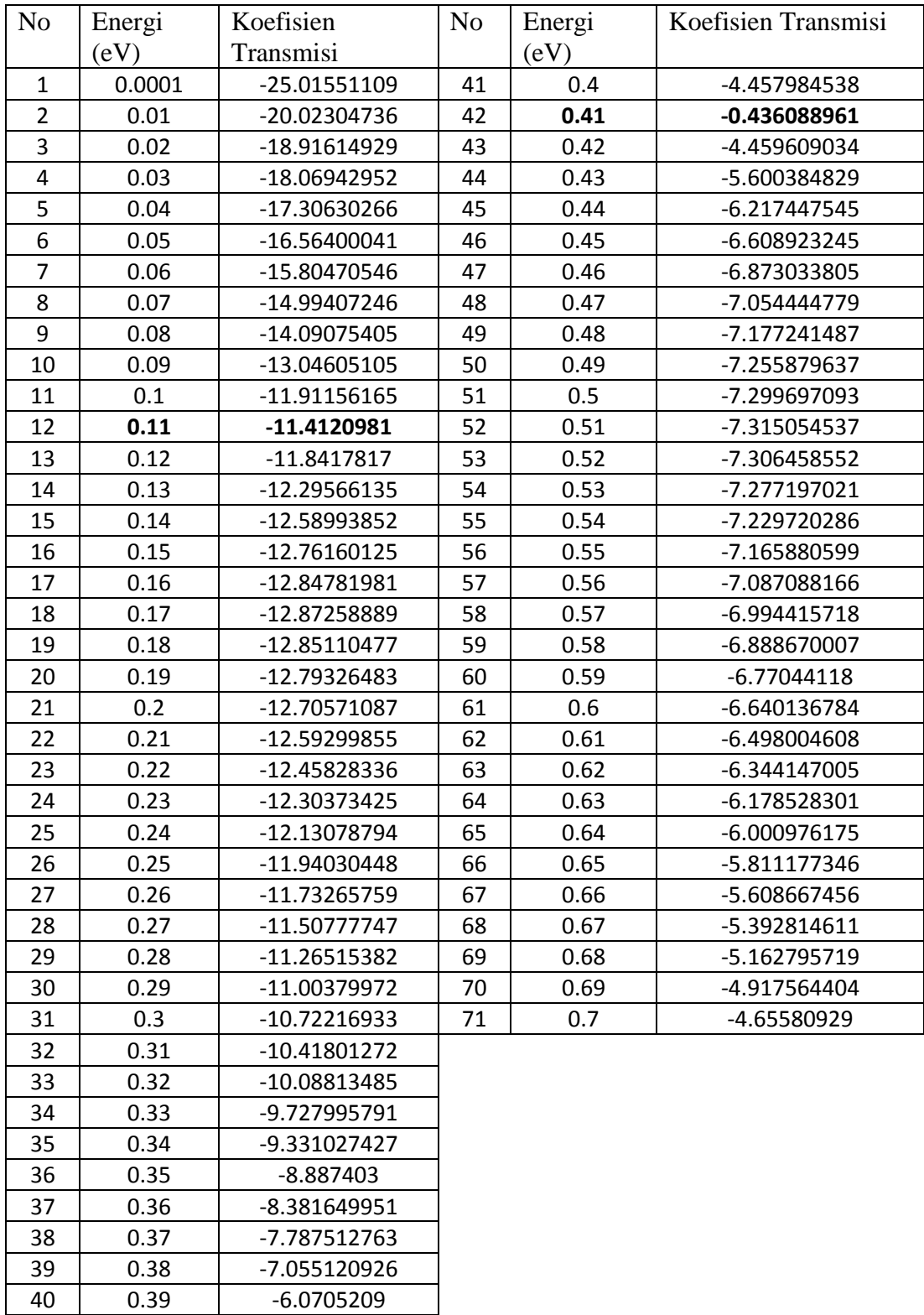

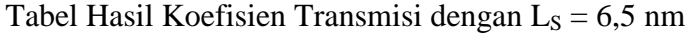

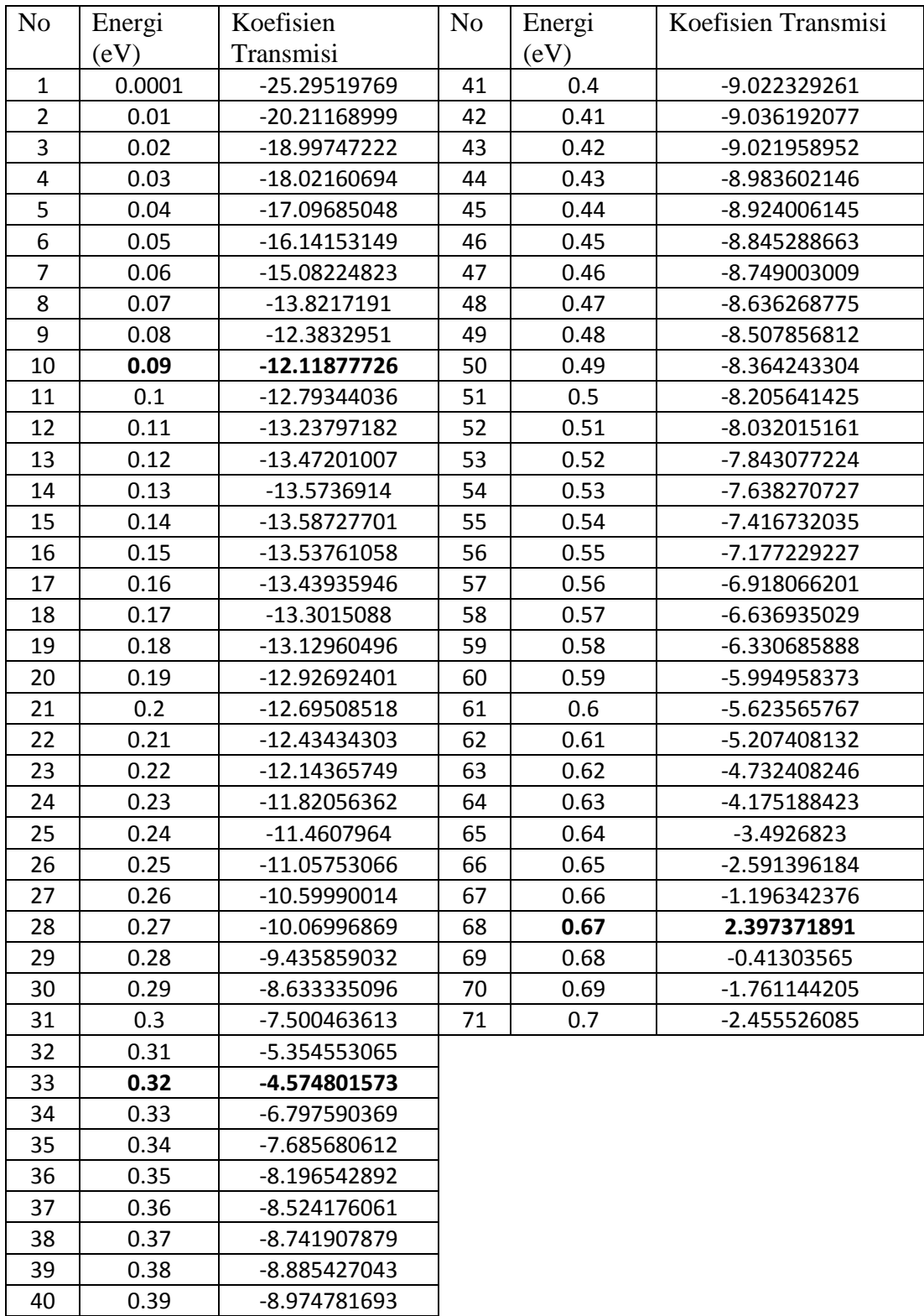

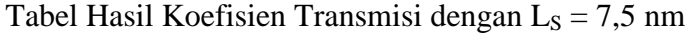

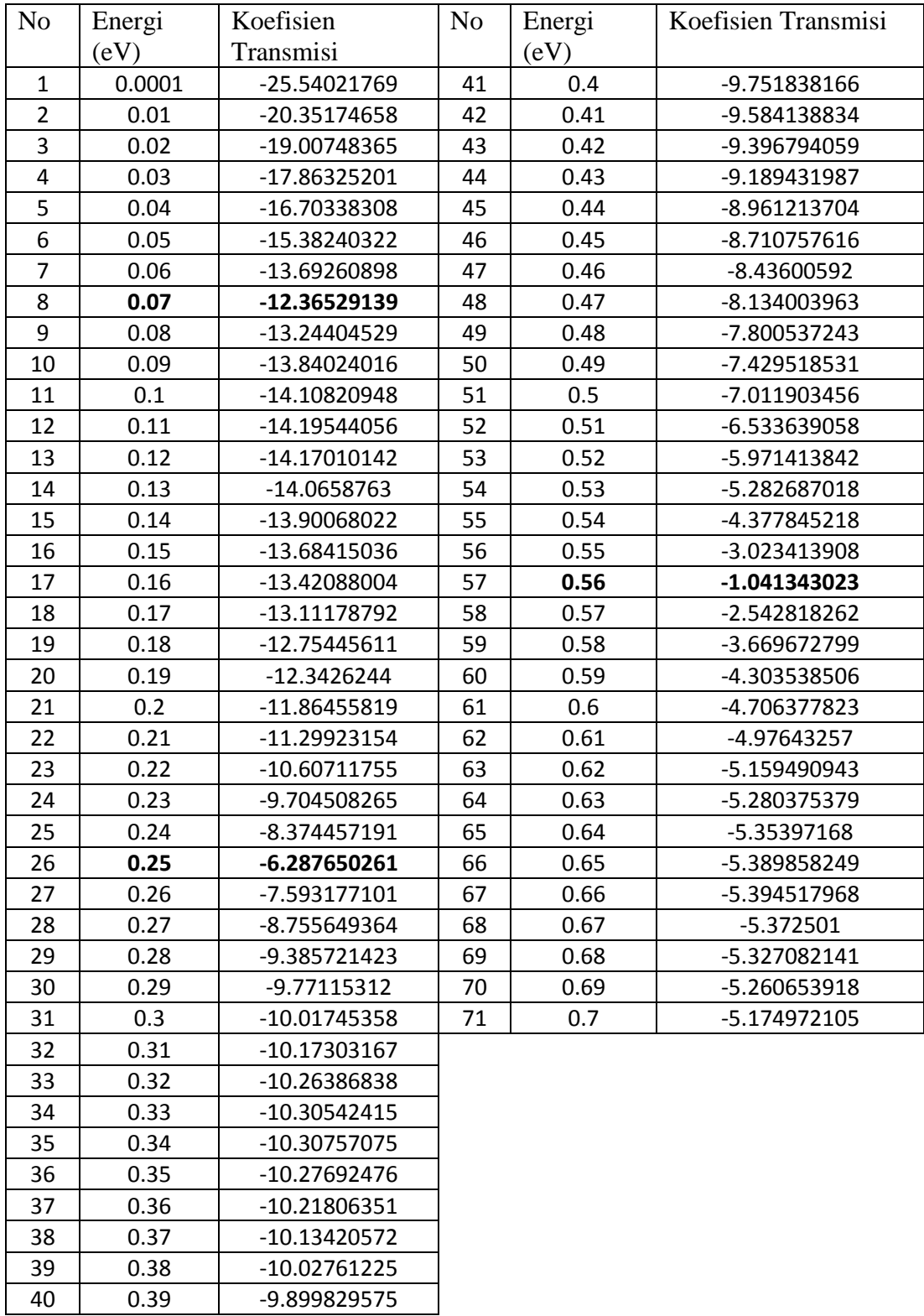

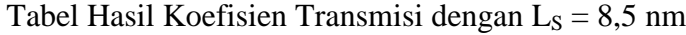

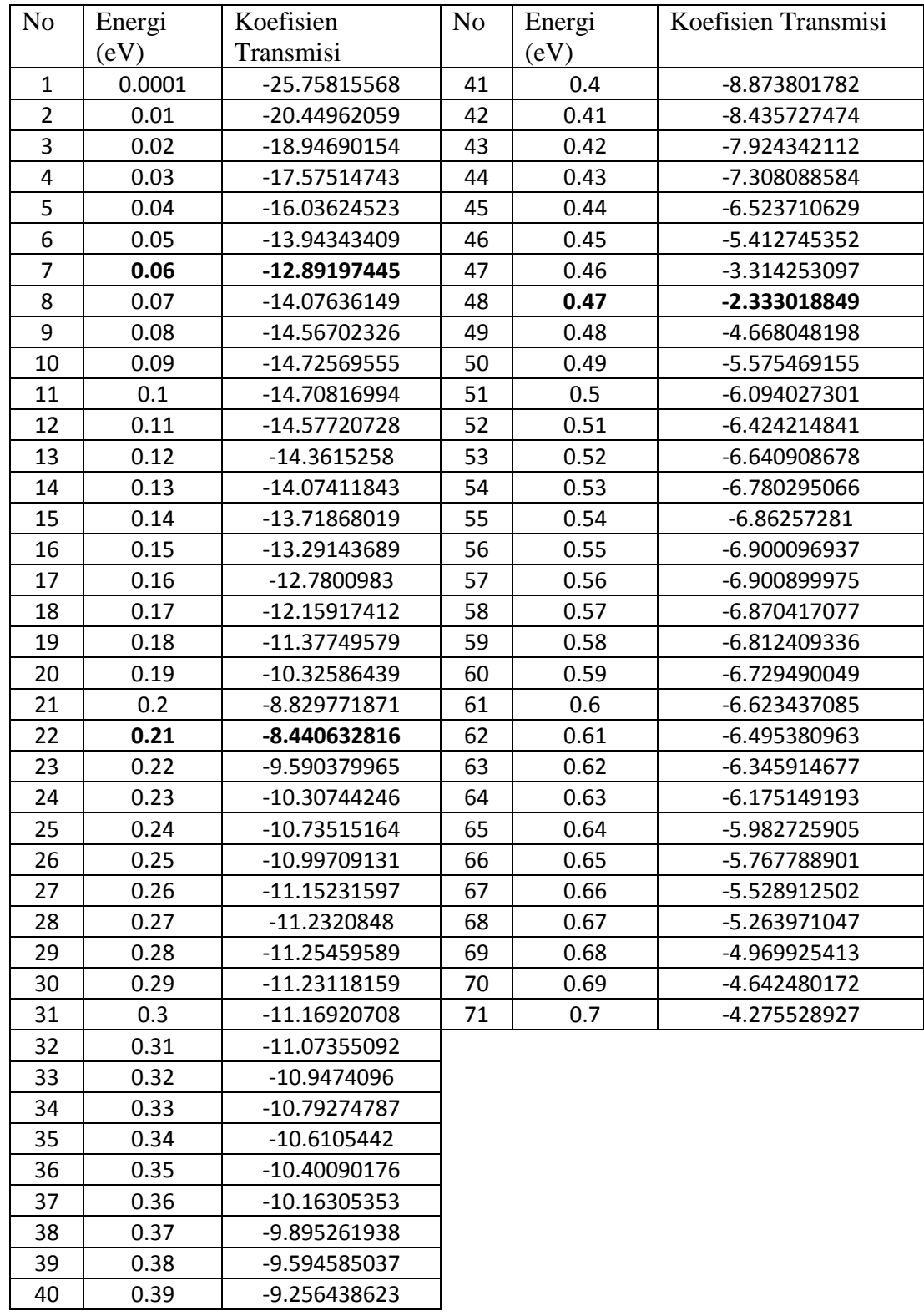

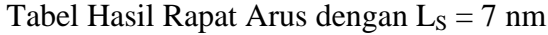

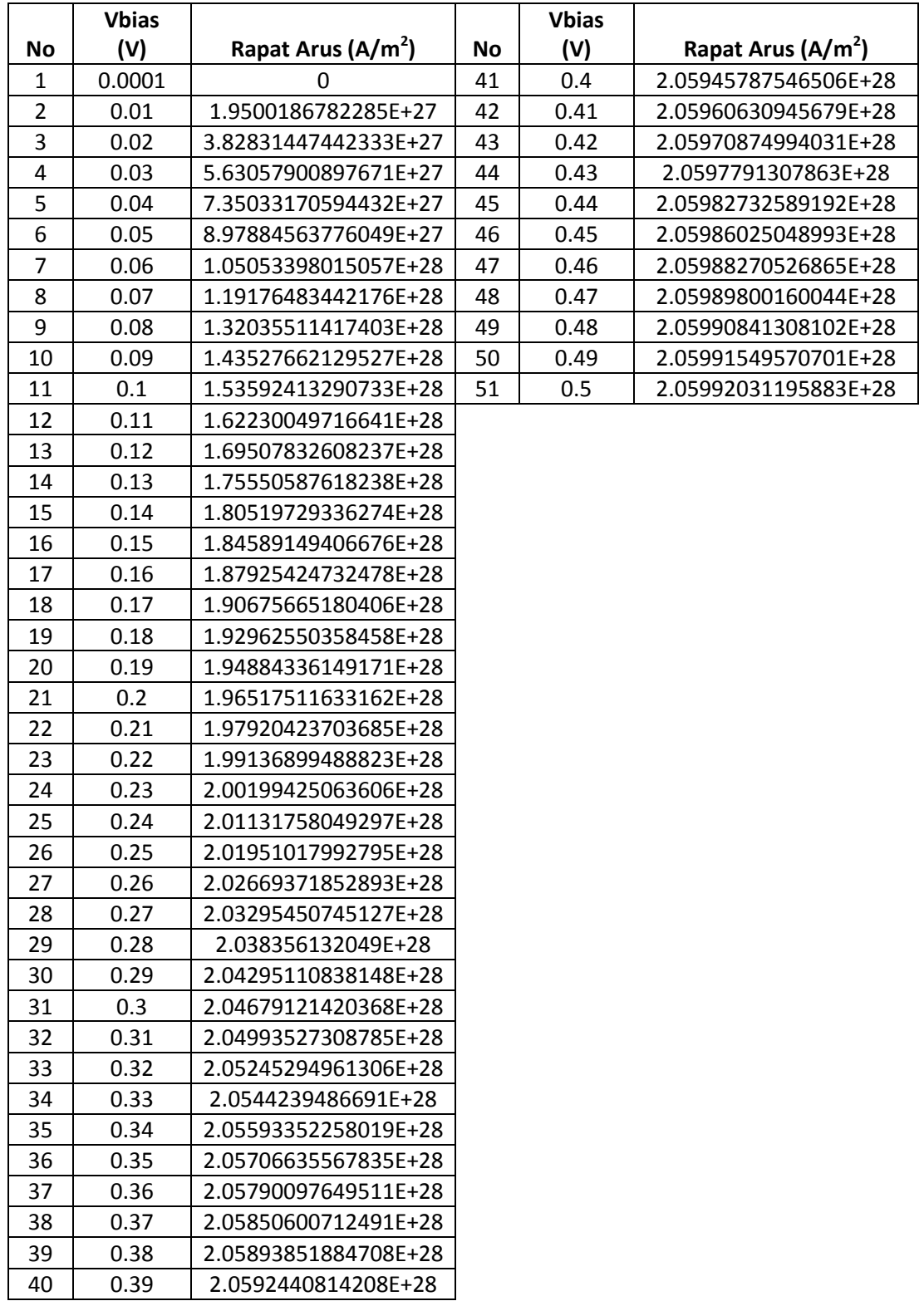

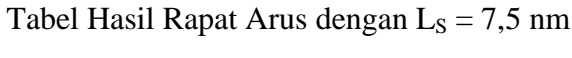

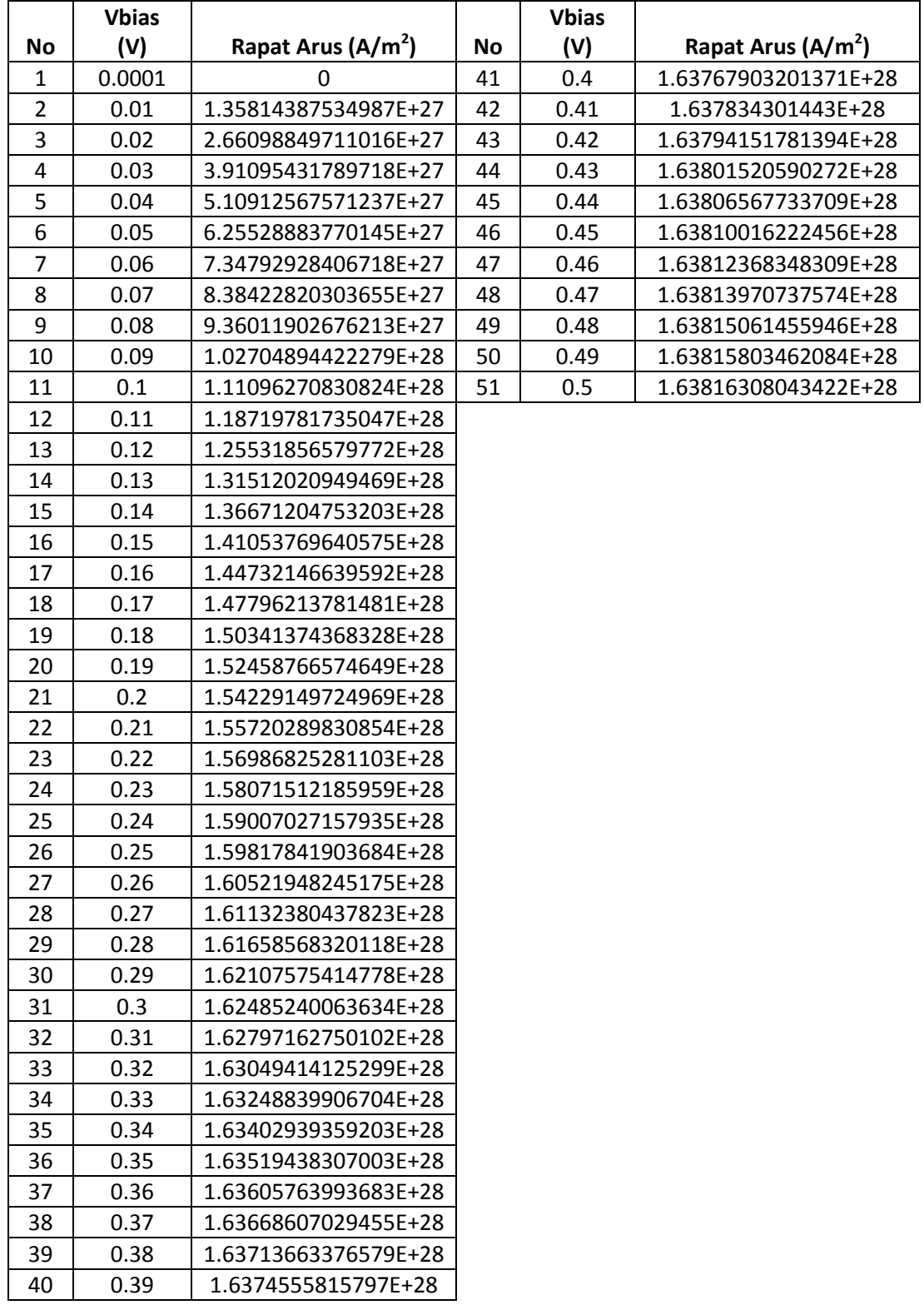

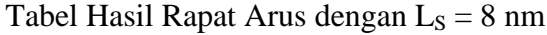

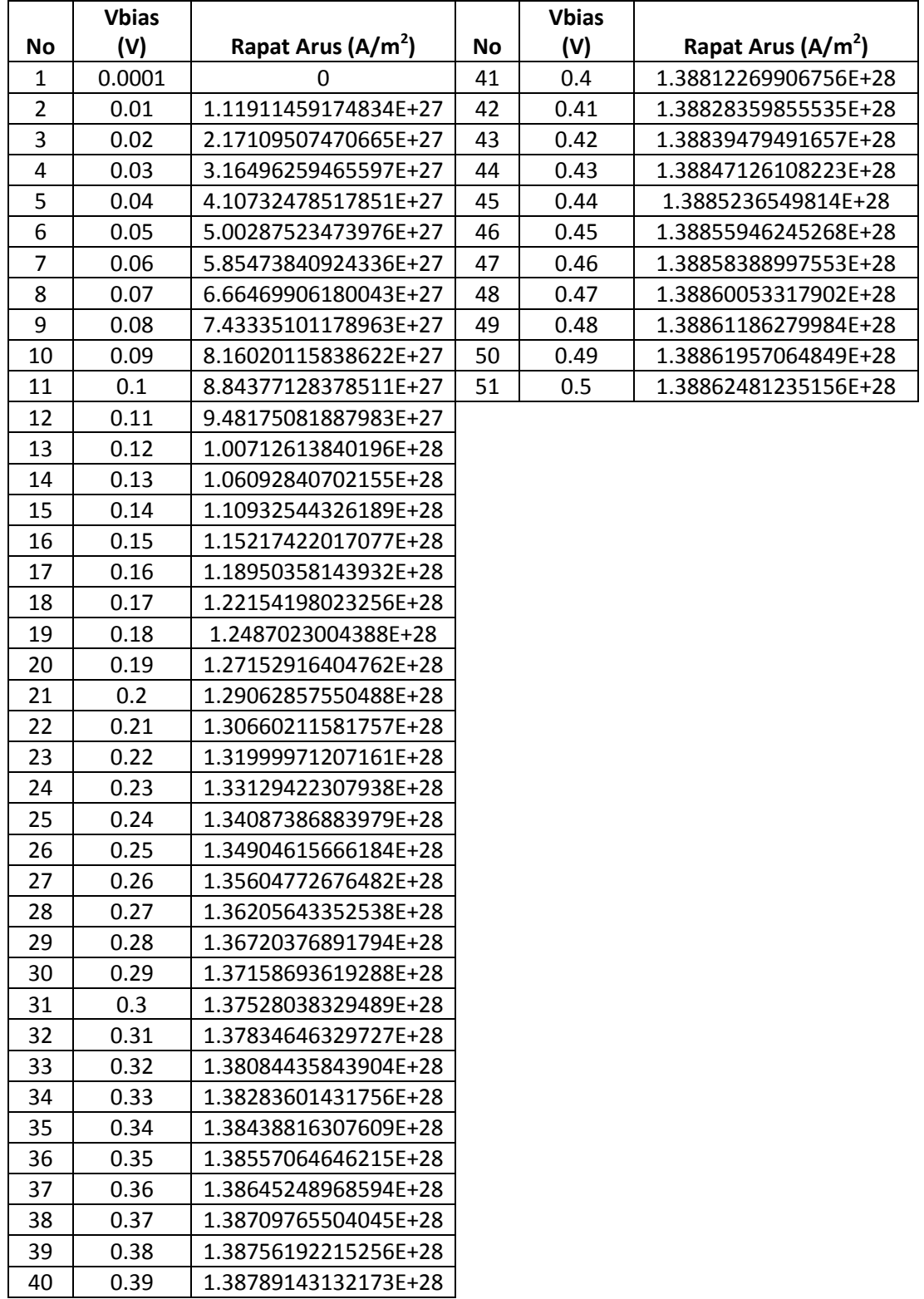

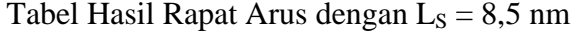

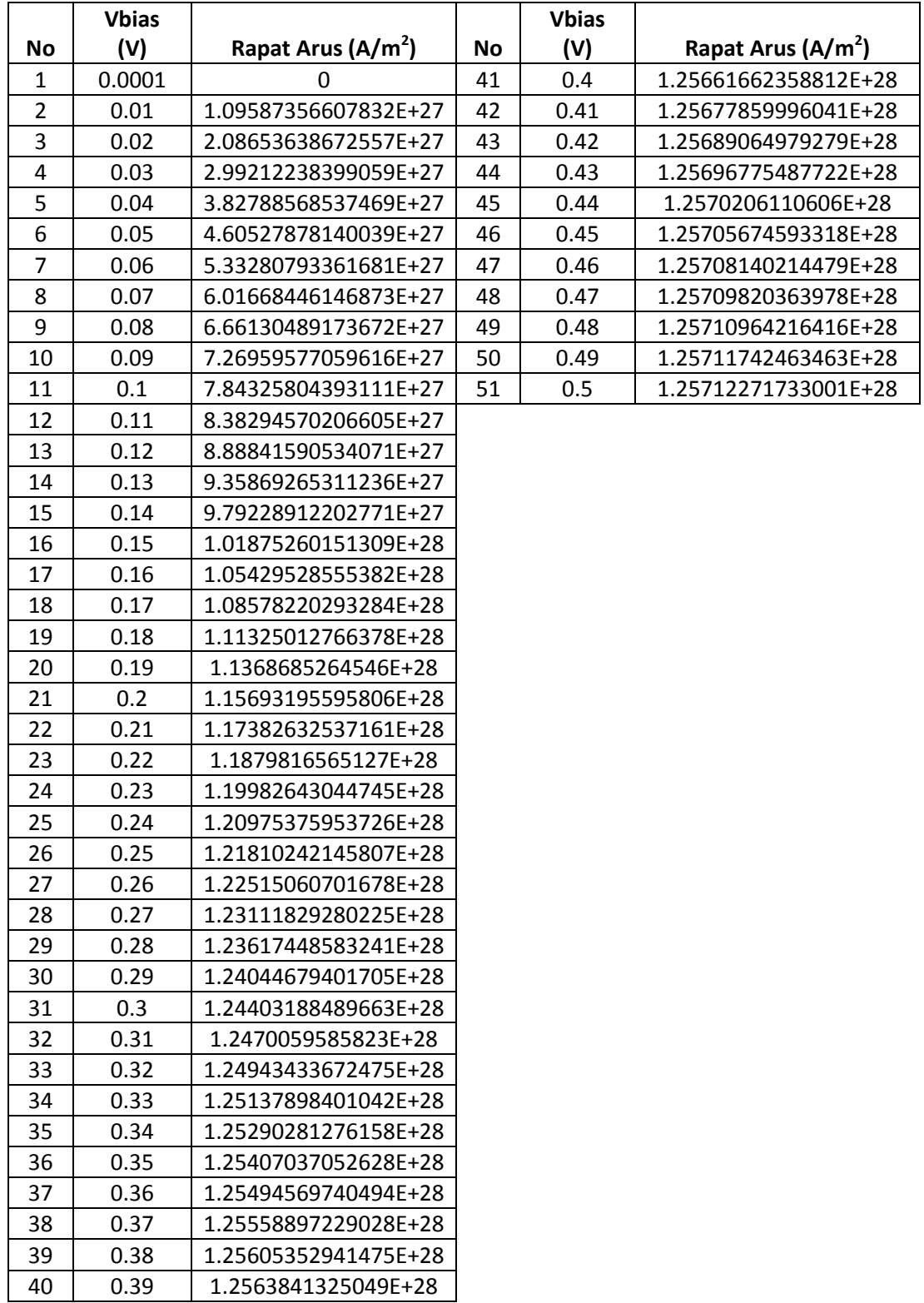

```
Program Simulasi untuk Koefisien Transmisi
```

```
clear all
%MENGHITUNG KOEFISIEN TRANSMISI Ls DIVARIASIAKAN
% memasukkan variabel ketetapan
Me=9.1e-31 
phi=3.14
h=6.626*10^{\wedge}-34hcoret=h/(2*phi) 
hcoretkuadrat=(hcoret)^2
%variabel yang dimasukkan
x=0.68InP=1.35
InGaAs=0.324+0.7*(1-x)+0.4*(1-x)^2;v0 = (InP-IngaAs) *1.6e-19;Ef=v0/2;mstar=0.067*Me
% menentukan titik
Lb=40e-10Ls=45e-10 % divariasikan 5,5, 6,5, 7,5, 8,5 nm
Lc = 30e - 10X1=0X2=Lb
X3=Lb+Ls
X4=Lb+Ls+Lc
E2=0:0.01:0.7;E2(1,1)=0.0001;E1=E2*1.6e-19;for e1=1:length(E1)
    E=E1(1, e1); alfa(1,e1)=sqrt((2*mstar*E)/hcoretkuadrat);
     beta(1,e1)=sqrt((2*mstar*(v0-E))/hcoretkuadrat);
    S1(1, e1) = \cosh(\beta + L) * Lb * \cosh(\beta + L) * Lc;S2(1,e1)=((2*E-v0)^2/(4*E*(v0-
E)))*sinh(beta(1,e1)*Lb)*sinh(beta(1,e1)*Lc);
    S3(1,e1)=((v0)^2/(4*E*(v0-
E)))*sinh(beta(1,e1)*Lb)*sinh(beta(1,e1)*Lc)*cos(2*alfa(1,e1)*Ls);
     ReA1A5(1,e1)= S1(1,e1)-S2(1,e1)+S3(1,e1);
    K1(1,e1) = - ((2*E) -v0) / (2*sqrt(E*Vv0-E)))*sinh(beta(1,e1)*Lb)*cosh(beta(1,e1)*Lc);
    K2(1, e1) = ((2 * E) - v0) / (2 * sqrt(E * (v0 -E)))*sinh(beta(1,e1)*Lc)*cosh(beta(1,e1)*Lc);
    K3(1,e1)=((v0)^2/(4*E*(v0-
E)))*sinh(beta(1,e1)*Lb)*sinh(beta(1,e1)*Lc)*sin(2*alfa(1,e1)*Ls);
    ImA1A5(1, e1) = K1(1, e1) - K2(1, e1) + K3(1, e1);%jadi,
Tkuadrat(1,e1)=1/[(ReA1A5(1,e1))^2+(ImA1A5(1,e1))^2];
LT=(log(Tkuadrat))'
```

```
% subplot(2,2,1)
plot(E2,LT)
xlabel('Energi')
ylabel('Koefisien Transmisi')
title('Koefisien Transmisi(Ls=4,5nm)')
```
end

```
Program Simulasi untuk Rapat Arus
```

```
clear all
% memasukkan variabel ketetapan
Me=9.1e-31
phi=3.14
h=6.626*10^{\wedge}-34hcoret=h/(2*phi) 
hcoretkuadrat=(hcoret)^2
x=0.68InP=1.35
InGaAs=0.324+0.7*(1-x)+0.4*(1-x)^2;v0 = (InP-IngaAs) *1.6e-19;Ef=v0/2;
mstar=0.067*Me
% menentukan titik
Lb=40e-10Ls=70e-10 % divariasikan 7,5, 8, 8,5 nm
Lc=30e-10x1=0X2 = I.hX3=Lb+Ls
X4=Lb+Ls+Lc
E2=0:0.01:0.7
E2(1,1)=0.0001;E1=E2*1.6e-19;for e1=1:length(E1)
    E=E1(1, e1); alfa(1,e1)=sqrt((2*mstar*E)/hcoretkuadrat);
    beta(1,e1)=sqrt((2*mstar*(v0-E))/hcoretkuadrat);
    S1(1, e1) = \cosh(\beta + L) * Lb * \cosh(\beta + L) * Lc;S2(1,e1)=((2*E-v0)^2/(4*E*(v0-
E))) *sinh(beta(1,e1) *Lb) *sinh(beta(1,e1) *Lc);
    S3(1,e1)=((v0)^2/(4*E*(v0-
E)))*sinh(beta(1,e1)*Lb)*sinh(beta(1,e1)*Lc)*cos(2*alfa(1,e1)*Ls);
    ReA1A5(1, e1) = S1(1, e1) - S2(1, e1) + S3(1, e1);K1(1,e1) = -(2*E) - v0)/(2*sqrt(E*iv0 -E)))*sinh(beta(1,e1)*Lb)*cosh(beta(1,e1)*Lc);
    K2(1,e1)=((2*E)-v0)/(2*sqrt(E*(v0-E)))*sinh(beta(1,e1)*Lc)*cosh(beta(1,e1)*Lc);
    K3(1,e1)=((v0)^2/(4*E*(v0-
E)))*sinh(beta(1,e1)*Lb)*sinh(beta(1,e1)*Lc)*sin(2*alfa(1,e1)*Ls);
    ImA1A5(1,el) = K1(1,el) - K2(1,el) + K3(1,el);%jadi,
Tkuadrat(1,e1)=1/[(ReA1A5(1,e1))^2+(ImA1A5(1,e1))^2];
end
%perhitungan rapat arus-tegangan
```

```
Kb=1.38*10^-23
suhu=300;
phi=3.14;
V1=[0:0.01:0.5] 
for m1=1:length(V1)
     v2=V1(1,m1)*1.6e-19;
for e1=1:length(E1)
    N1(1, e1) = (sqrt(Tkuadrat(1, e1))); %
     N2(1,e1)=log((1+(exp((Ef-E1(1,e1))/(Kb*suhu))))/(1+(exp((Ef-
E1(1,e1)-(v2*1))/(Kb*suhu)))));
    N(1, e1) = N1(1, e1) * N2(1, e1);end
%Hitung luas
A=0;for m3=1:length(E1)-1
    A7 = (E1(1, m3+1) - E1(1, m3)) * (N(1, m3+1) + N(1, m3))/2;
    A=A7+A;end
A0(1, m1) = A;J(1,m1) = ((1*mstar*kb*subu)/(2*phi^2*hcoret^3))*A0 (1,m1);R1 = (J)'
end
```

```
plot(V1,J)
xlabel('Vbias (eV)')
ylabel('rapat arus')
title('Grafik Rapat Arus Ls = 7 nm')
```